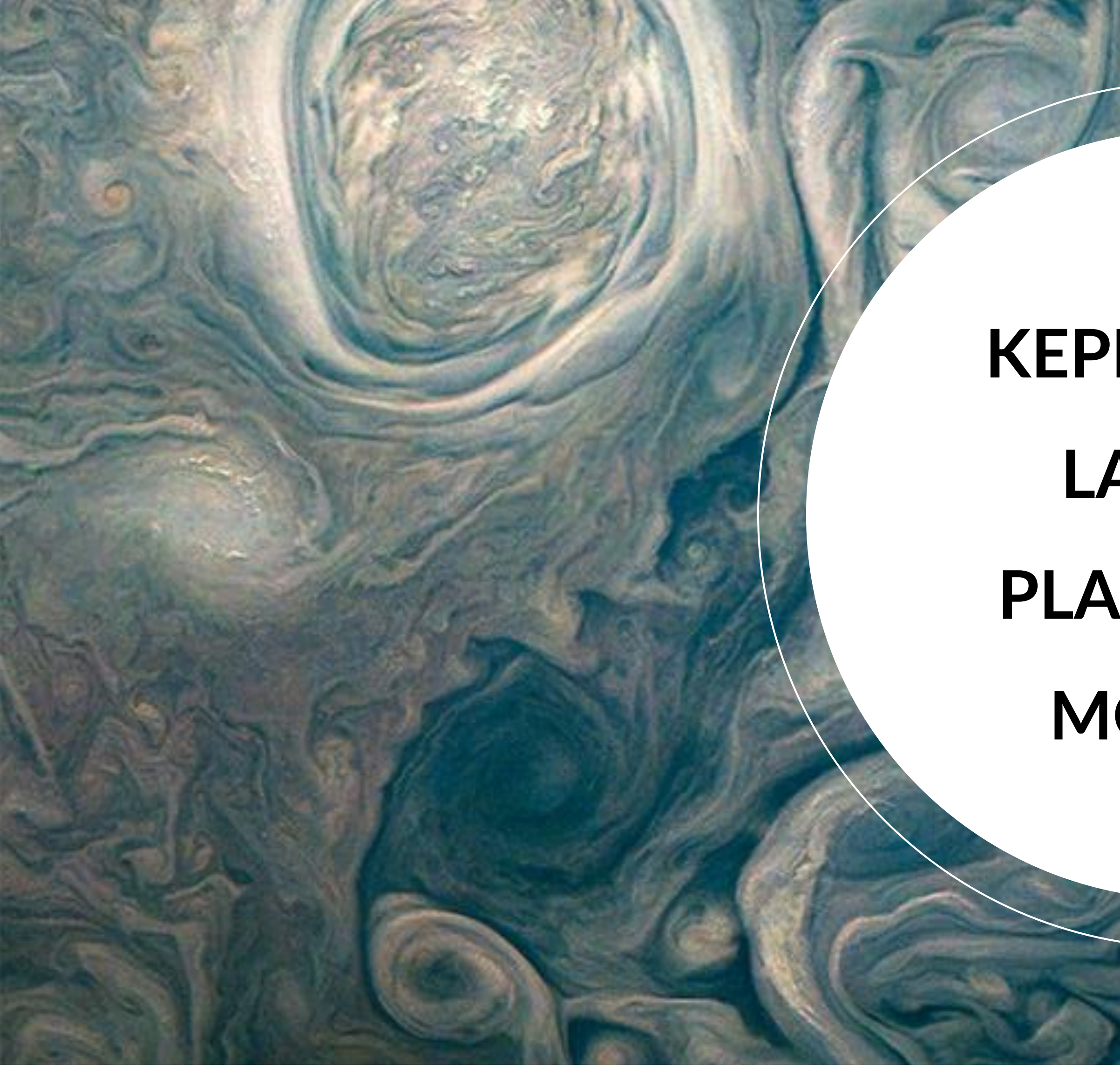

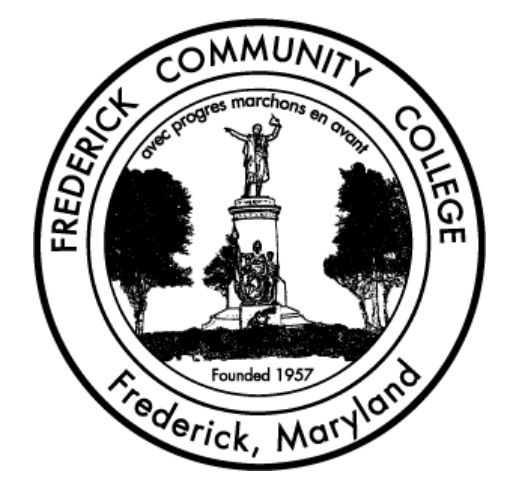

**Implementing New Web Capabilities to Develop Updated Laboratory Procedures Brianna Wachter (briannatwachter@gmail.com) and Perry Wood (pwood@frederick.edu) Department of Science, Frederick Community College**

# **KEPLER'S 3 RD** LAW OF **PLANETARY MOTION**

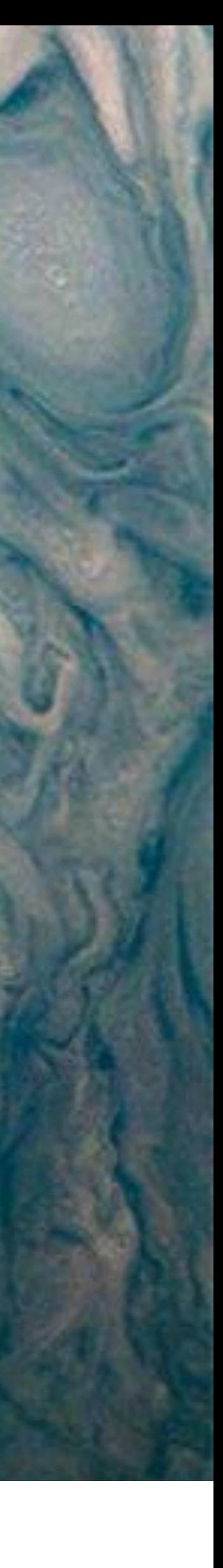

### **Goal: Create a revised implementation of the Moons of Jupiter lab using new web capabilities, specifically, Horizons Web-Interface.**

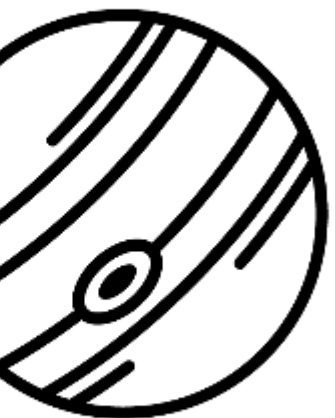

- German astronomer and mathematician
- $\cdot$  1571-1630
- Believed there was an inherent order to the universe and that "those laws [of nature] are within the grasp of the human mind…"
- Work Included: Rudolphine Tables, The Kepler Conjecture, and Kepler's Laws of Planetary Motion

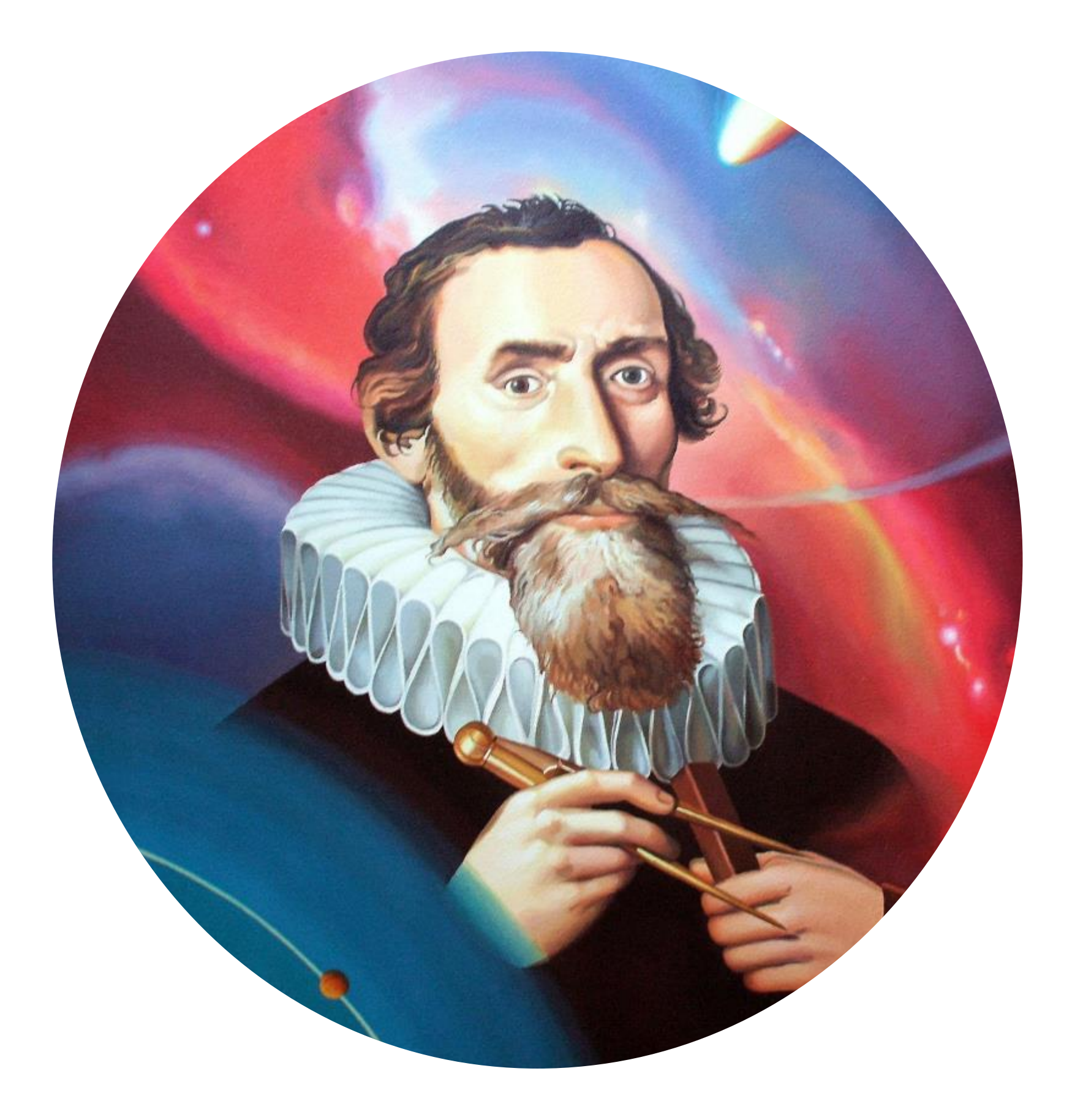

# **Johannes Kepler**

### **Kepler's Laws of Planetary Motion**

The square of the orbital period of a planet is directly proportional to the cube of the semi-major axis of its orbit

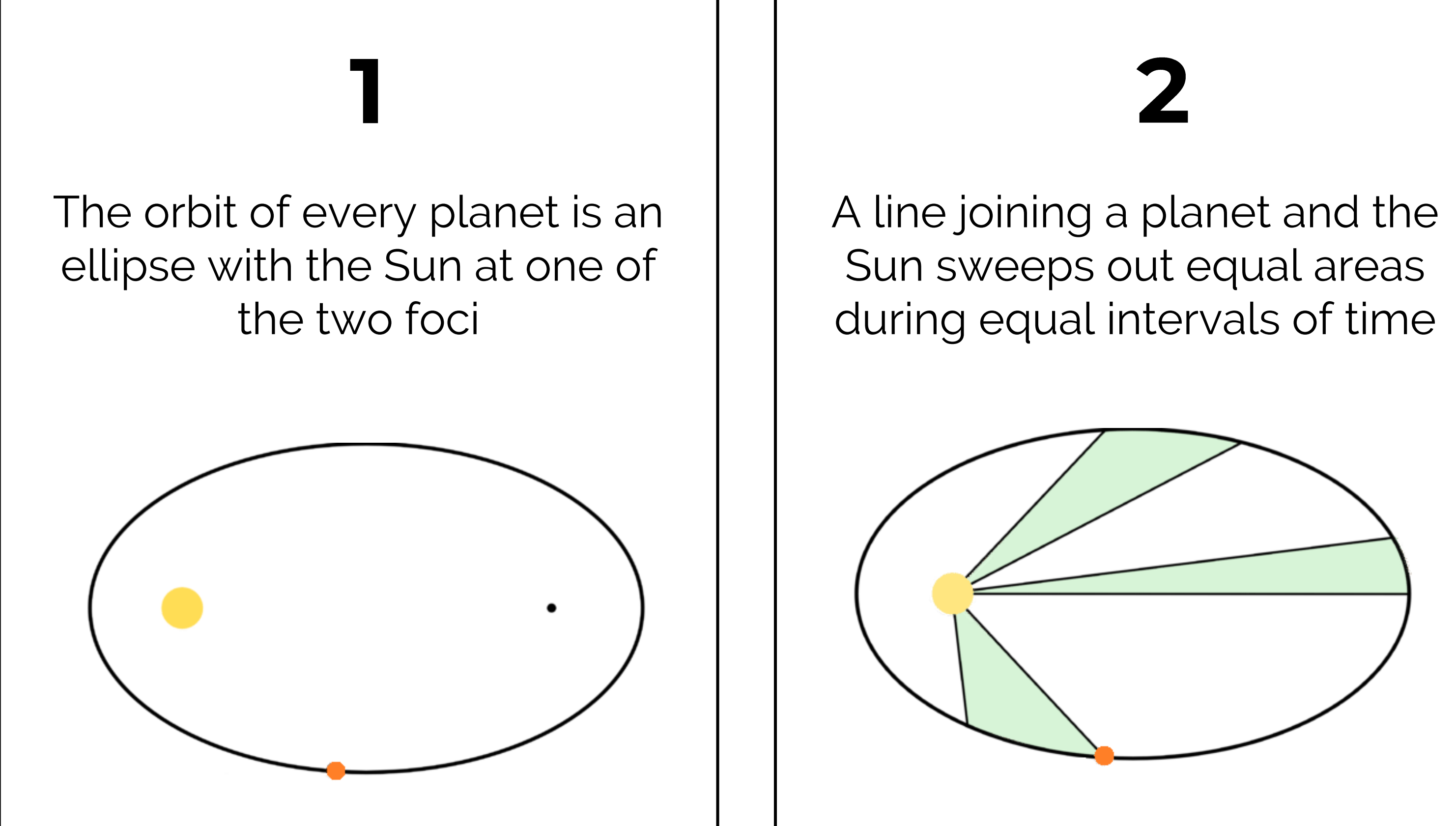

$$
\left(\frac{T_1}{T_2}\right)^2 = \left(\frac{a_1}{a_2}\right)^3
$$

 $T =$  period  $a =$  semi – major axis

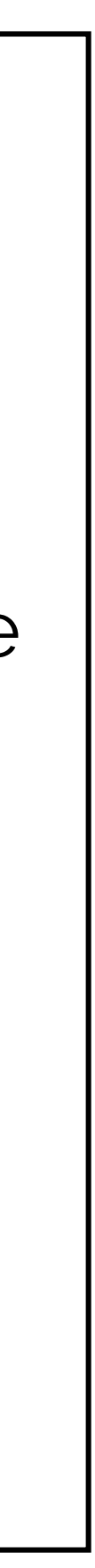

### **The Significance of Kepler's Laws**

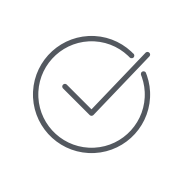

Inspired Isaac Newton to explain motion with the Law of Universal Gravitation

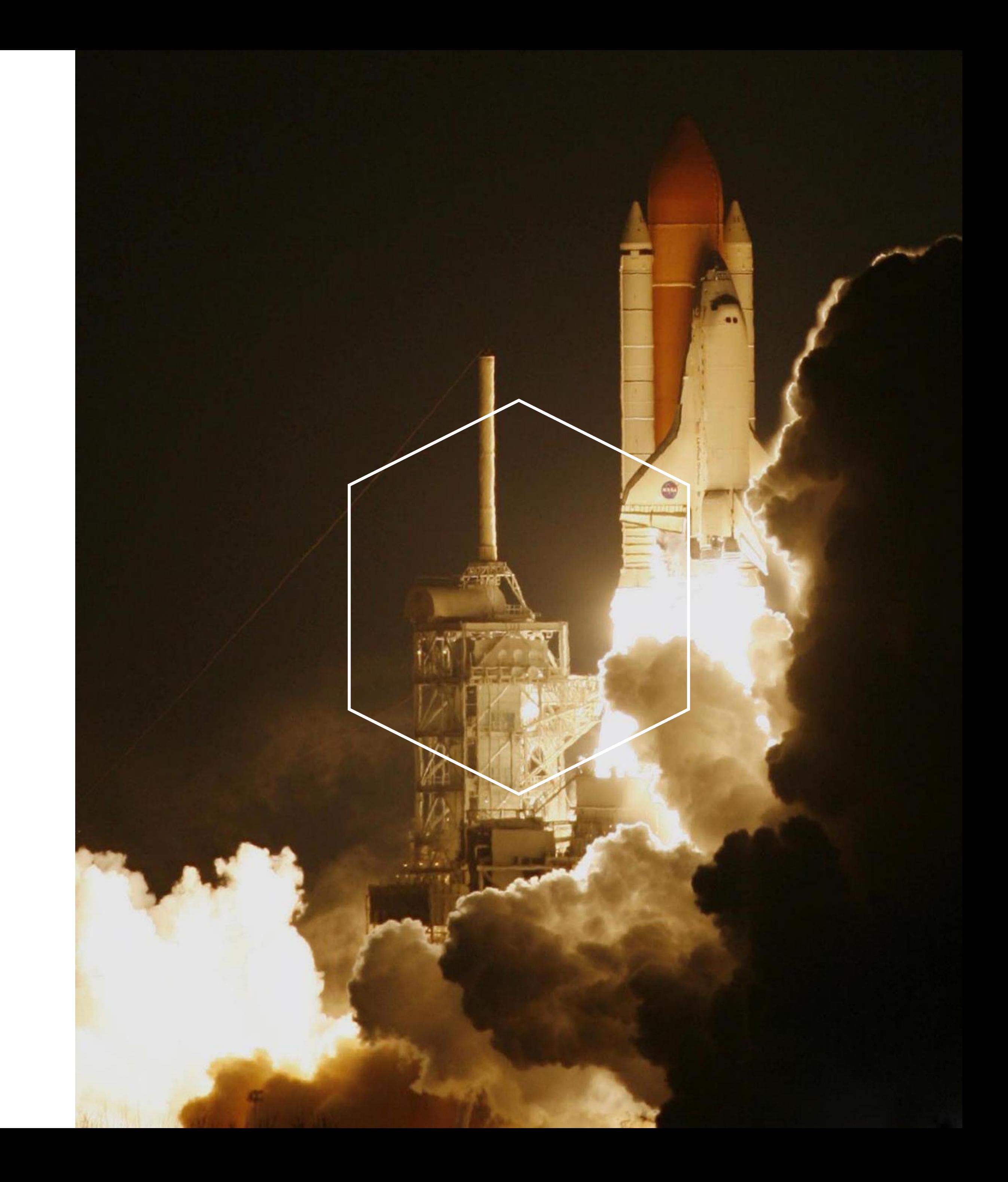

Supported the model of the Sun as the center of the Solar System

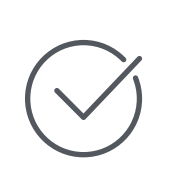

- Designed by Gettysburg College in the 1990s
- A resource of free software-based laboratory exercises for astronomy students
- Still available for download but no longer being updated

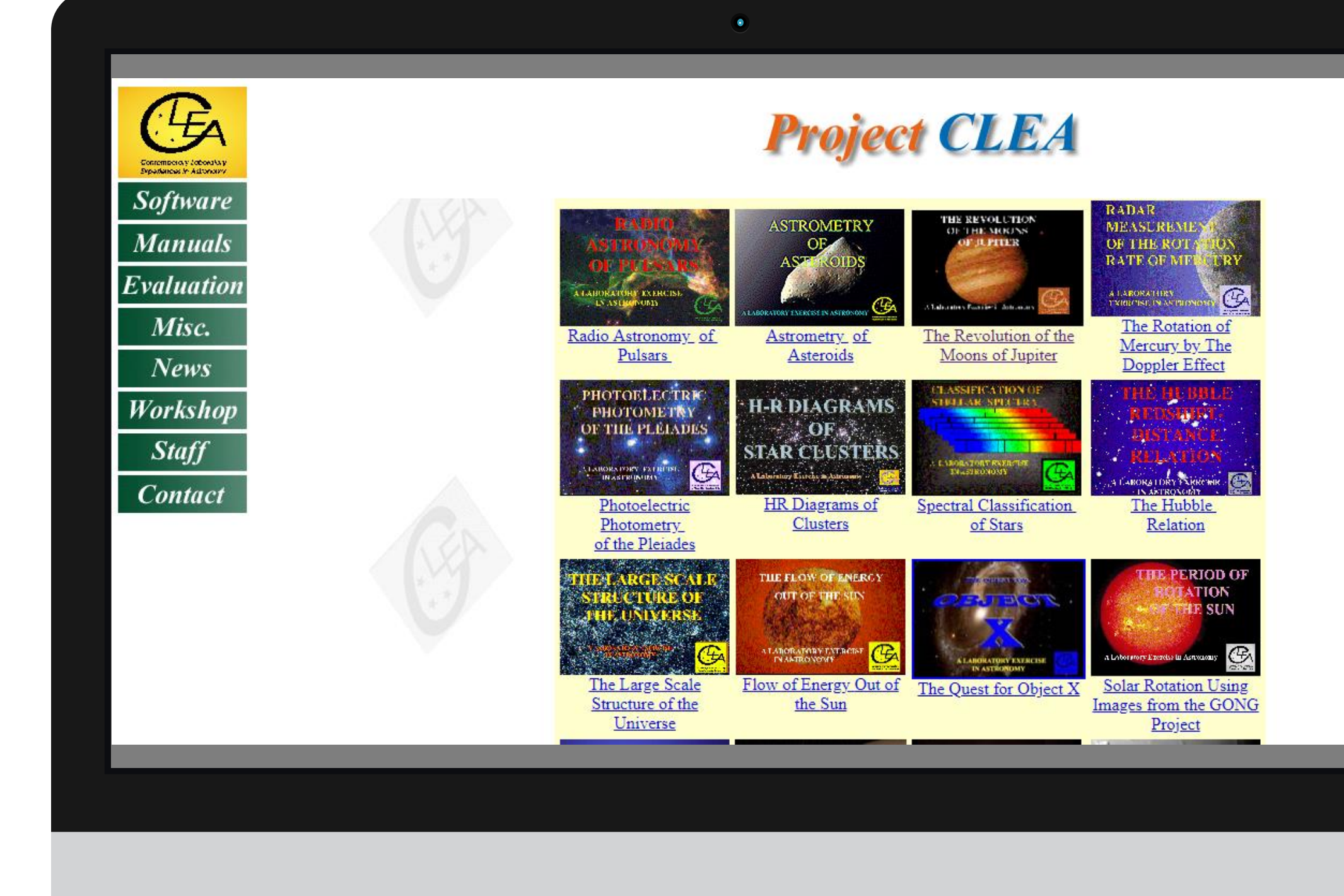

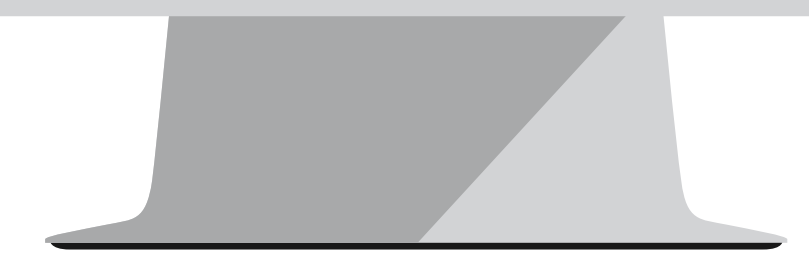

### **Contemporary Laboratory Exercises in Astronomy**

### **Calculate the Mass of Jupiter**

Use the following equation to calculate the mass of Jupiter:  $M =$  $a^3$  $p^2$ 

-Graph the position versus time

-Fit this data to a sine function

-Record period and amplitude

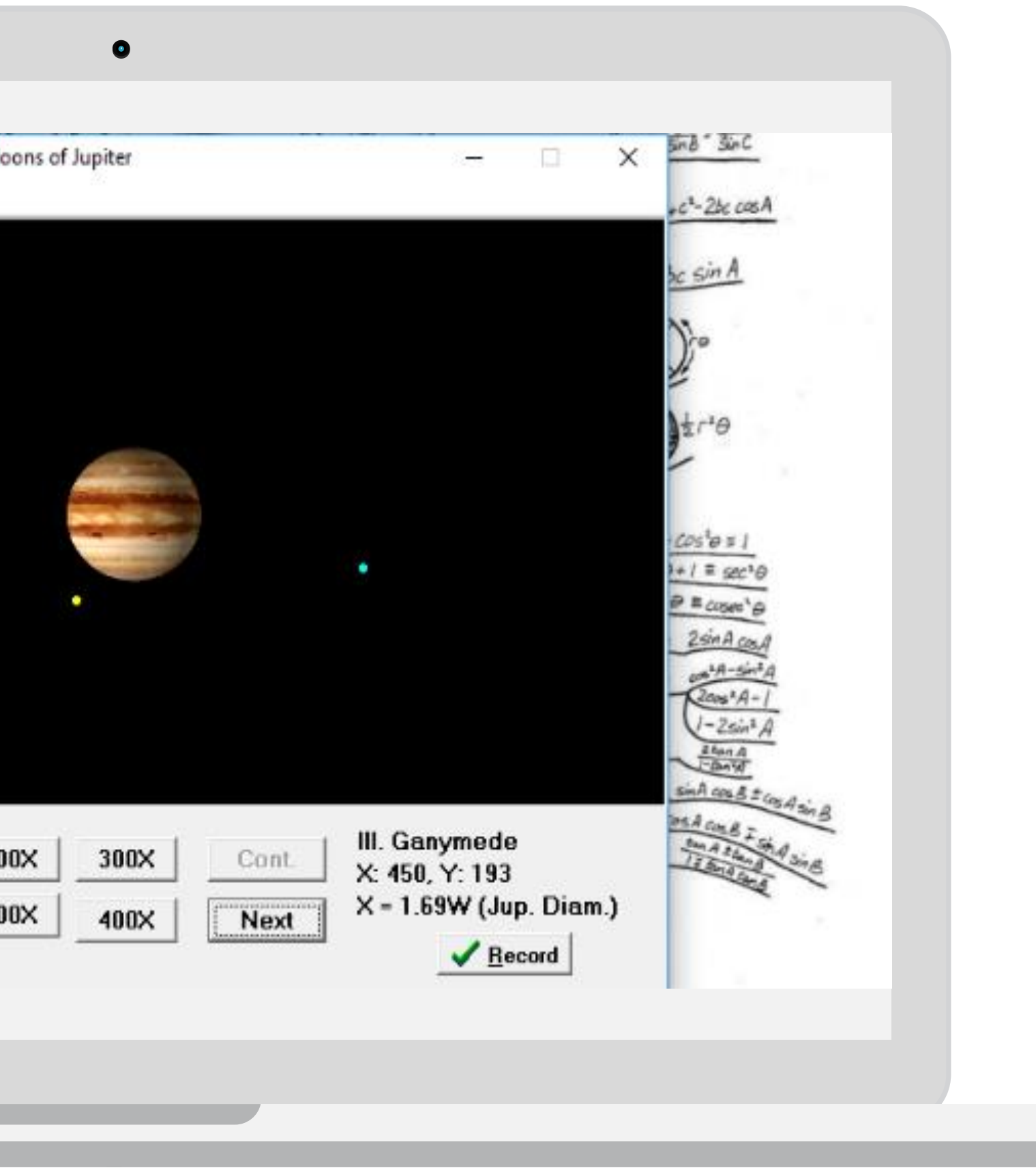

### **Analyze the Data**

In the CLEA software, students record the position of the four moons in relation to Jupiter

CLEA Exercise - The Revolution of The M December 1, 2018 0 Hrs, 00 Min, 00.0 Sec Jul. Day: 2458453.500000 Data Interval: 24.00000 Hrs

### **Collect the Data**

### **Calculate the Mass of Jupiter**

Use the following equation to calculate the mass of Jupiter:  $M =$  $a^3$  $p^2$ 

-Graph the position versus time

-Fit this data to a sine function

-Record period and amplitude

### **Analyze the Data**

In the CLEA software, students record the position of the four moons in relation to Jupiter

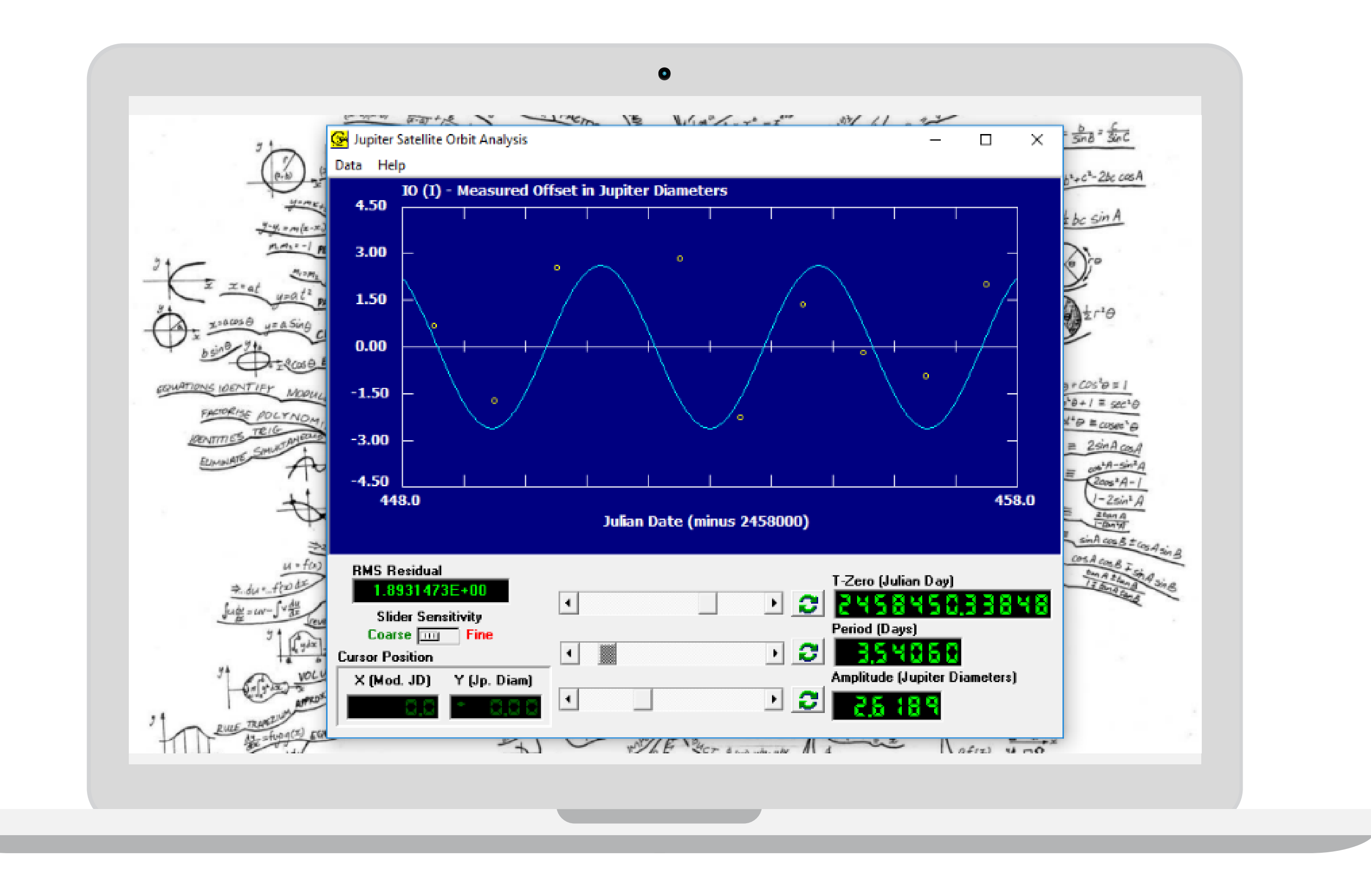

#### **Collect the Data**

### **Calculate the Mass of Jupiter**

Use the following equation to calculate the mass of Jupiter:  $M =$  $a^3$  $p^2$ 

-Graph the position versus time

-Fit this data to a sine function

-Record period and amplitude

### **Analyze the Data**

In the CLEA software, students record the position of the four moons in relation to Jupiter

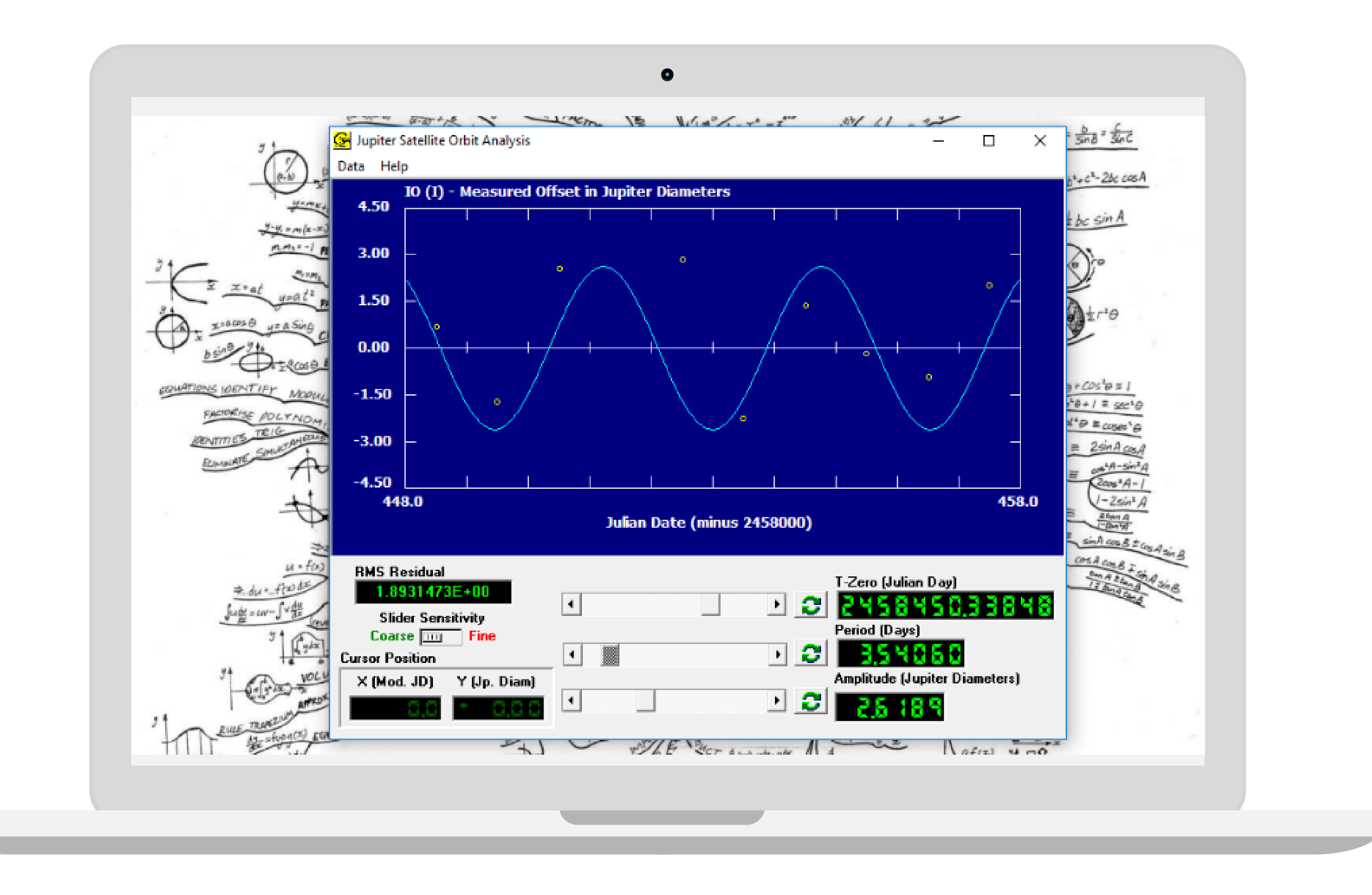

#### **Collect the Data**

# **An Updated Approach…**

- Horizon's Web-Interface by NASA's Jet Propulsion Laboratory
- Set location and observation intervals
- Collect Julian date, light minutes, right ascension, and declination

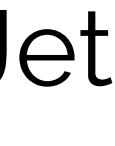

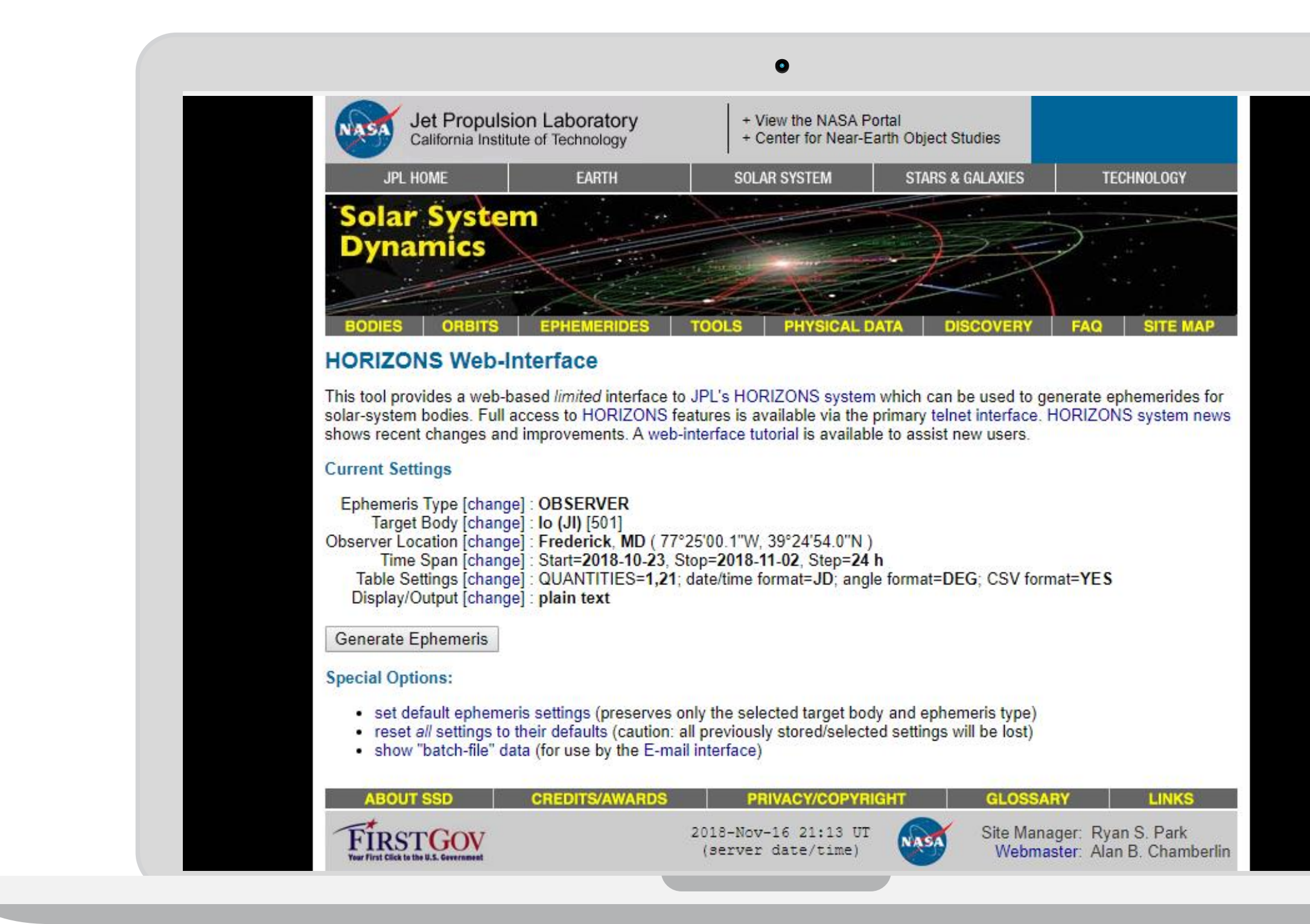

# **Collecting Data**

### **Declination and Right Ascension**

#### Celestial Sphere

- No set axis
- Centered about Earth
- Relates the position of objects by measuring their passage

#### Right Ascension

- "Longitude"
- Measured in hours with 24 hours being 1 rotation

#### **Declination**

- "Latitude"
- Celestial equator: declination of 0°
- North celestial pole: declination of +90°
- South celestial pole: declination of −90°

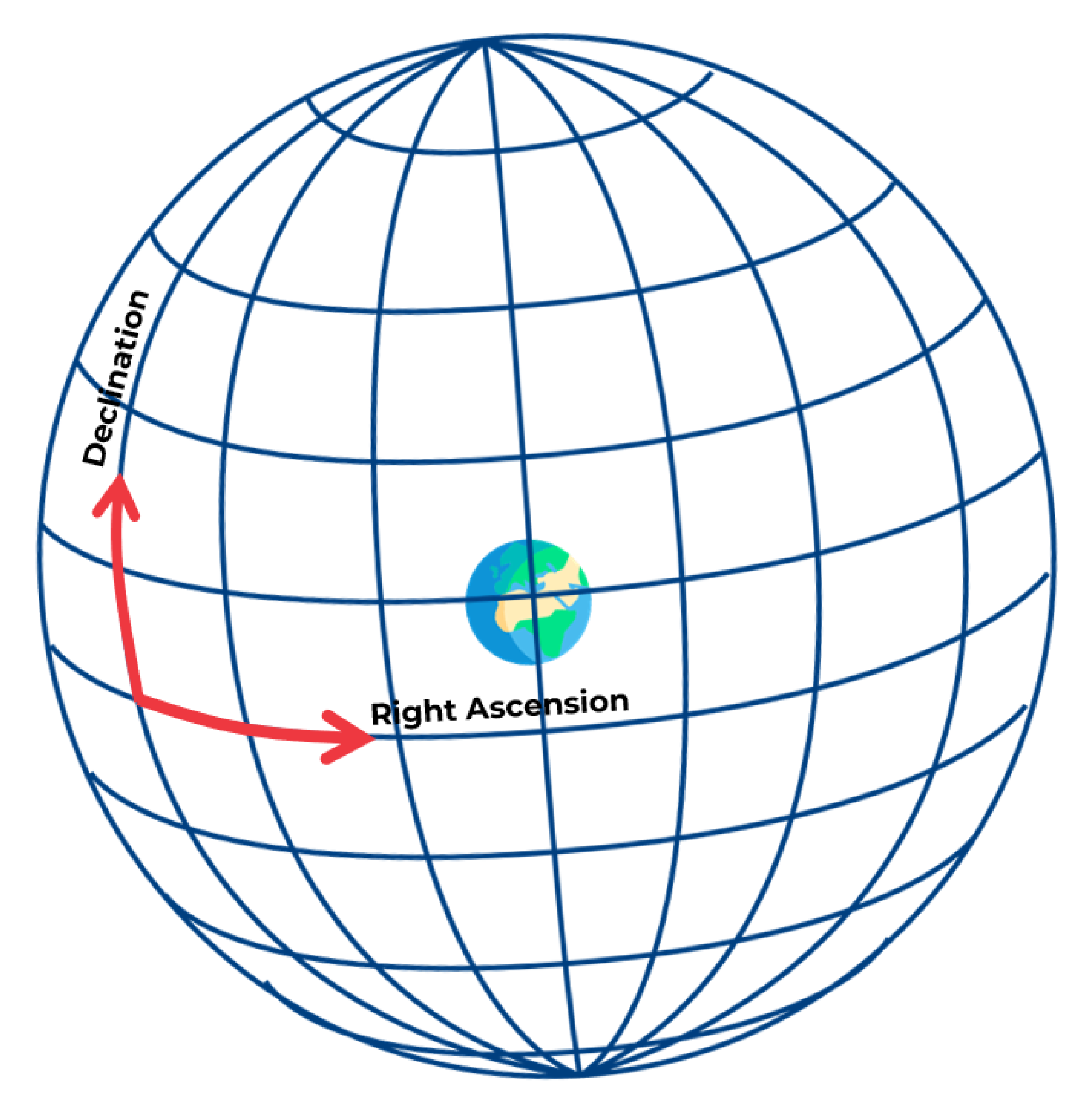

```
Revised: Jun 17, 2016
                        Europa / (Jupiter)
                                                        502
SATELLITE PHYSICAL PROPERTIES:
 Radius (km)
                  = 1565 +- 8 Density (g cm^-3) = 2.99 +- 0.05
 Mass (10^20 kg )
                  = 479.7 + 1.5 Geometric Albedo
                                              = 0.6SATELLITE ORBITAL DATA:
 Semi-major axis, a (km) = 671.079 (10^3) Orbital period
                                               = 3.551810 dRotational period = Synchronous
 Eccentricity, e
                = 0.0101Inclination, i (deg) = 0.464
Ephemeris / WWW_USER Tue Nov 27 02:51:45 2018 Pasadena, USA
                                               / Horizons
Target body name: Europa (502)
                                     {source: jup310}
                                     {source: DE431mx}
Center body name: Earth (399)
Center-site name: GEOCENTRIC
: A.D. 2018-Nov-01 00:00:00.0000 UT
Start time
          : A.D. 2018-Nov-08 00:00:00.0000 UT
Stop time
Step-size
          : 360 minutes
Target pole/equ : IAU_EUROPA
                                     {West-longitude positive}
Target radii : 1562.6 x 1560.3 x 1559.5 km
                                    {Equator, meridian, pole}
Center geodetic : 0.00000000,0.0000000,0.0000000 {E-lon(deg), Lat(deg), Alt(km)}
Center cylindric: 0.00000000,0.00000000,0.0000000 {E-lon(deg), Dxy(km), Dz(km)}
Center pole/equ : High-precision EOP model
                                     {East-longitude positive}
Center radii : 6378.1 x 6378.1 x 6356.8 km
                                     {Equator, meridian, pole}
Target primary : Jupiter
Vis. interferer : MOON (R_eq= 1737.400) km
                                     {source: DE431mx}
Rel. light bend : Sun, EARTH
                                     {source: DE431mx}
Rel. 1ght bnd GM: 1.3271E+11, 3.9860E+05 km^3/s^2
Atmos refraction: NO (AIRLESS)
RA format
           \therefore DEG
Time format
           : JD
EOP file
           : eop.181126.p190217
EOP coverage : DATA-BASED 1962-JAN-20 TO 2018-NOV-26. PREDICTS-> 2019-FEB-16
Units conversion: 1 au= 149597870.700 km, c= 299792.458 km/s, 1 day= 86400.0 s
```
 $\bullet$ 

- Horizon's Web-Interface by NASA's Jet Propulsion Laboratory
- Set location and observation intervals
- Collect Julian date, light minutes, right ascension, and declination
- Copy from plain text output

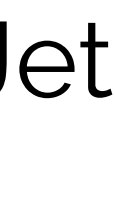

# **Collecting Data**

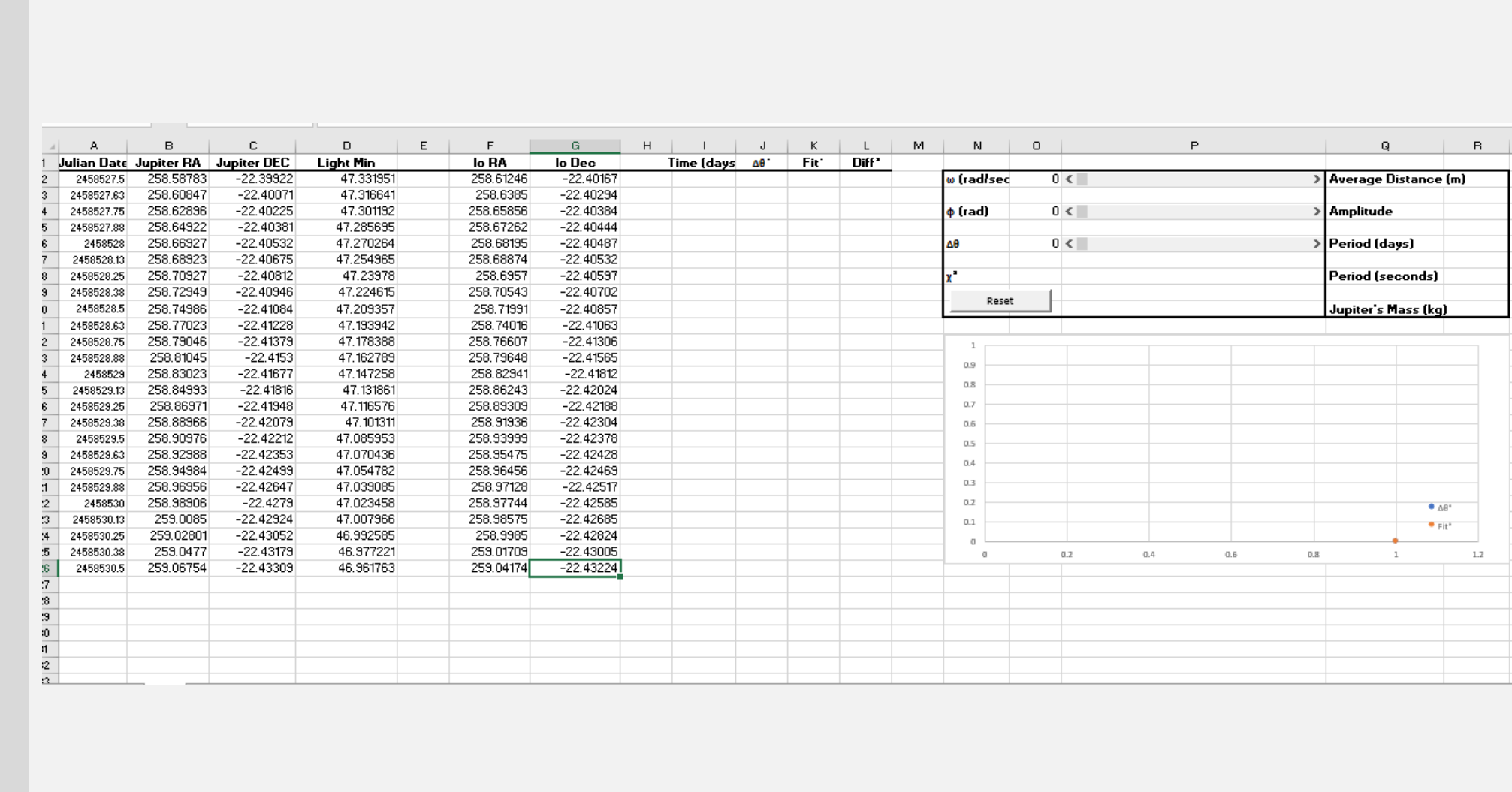

 $\bullet$ 

- Horizon's Web-Interface by NASA's Jet Propulsion Laboratory
- Set location and observation intervals
- Collect Julian date, light minutes, right ascension, and declination
- Copy from plain text output
- Paste into pre-made Excel template

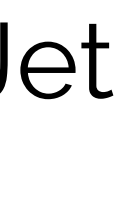

# **Collecting Data**

- Determine time in days
- Calculate the angular separation between Jupiter and each moon using the following equation:

$$
\Delta\theta = \sqrt{\left((\alpha_{\rm M} - \alpha_{\rm J})\cos(\text{radians }\delta_{\rm J})\right)^2 + (\delta_{\rm M} - \delta_{\rm J})^2 \times \text{sgn}(\Delta\alpha)}
$$

 $\delta$  = declination and  $\alpha$  = right ascension

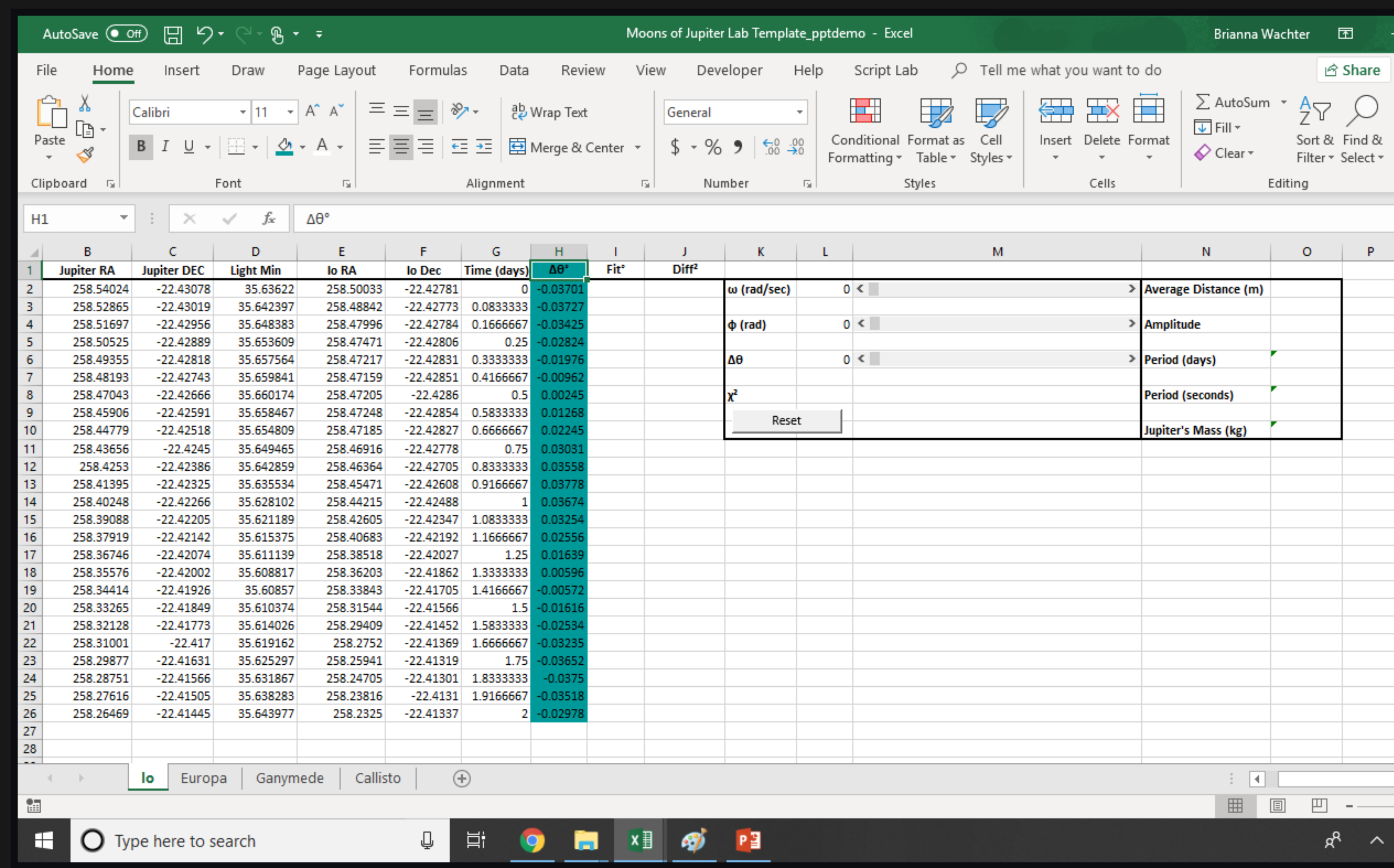

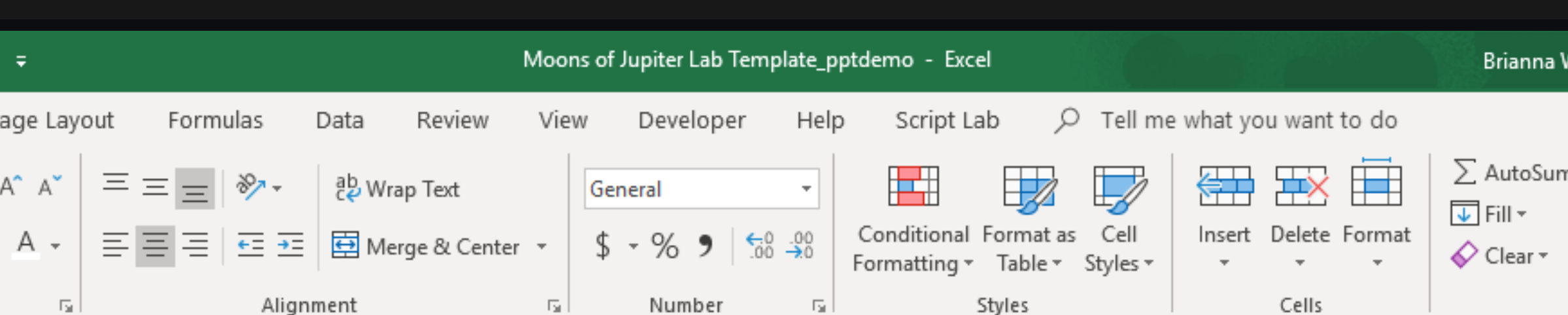

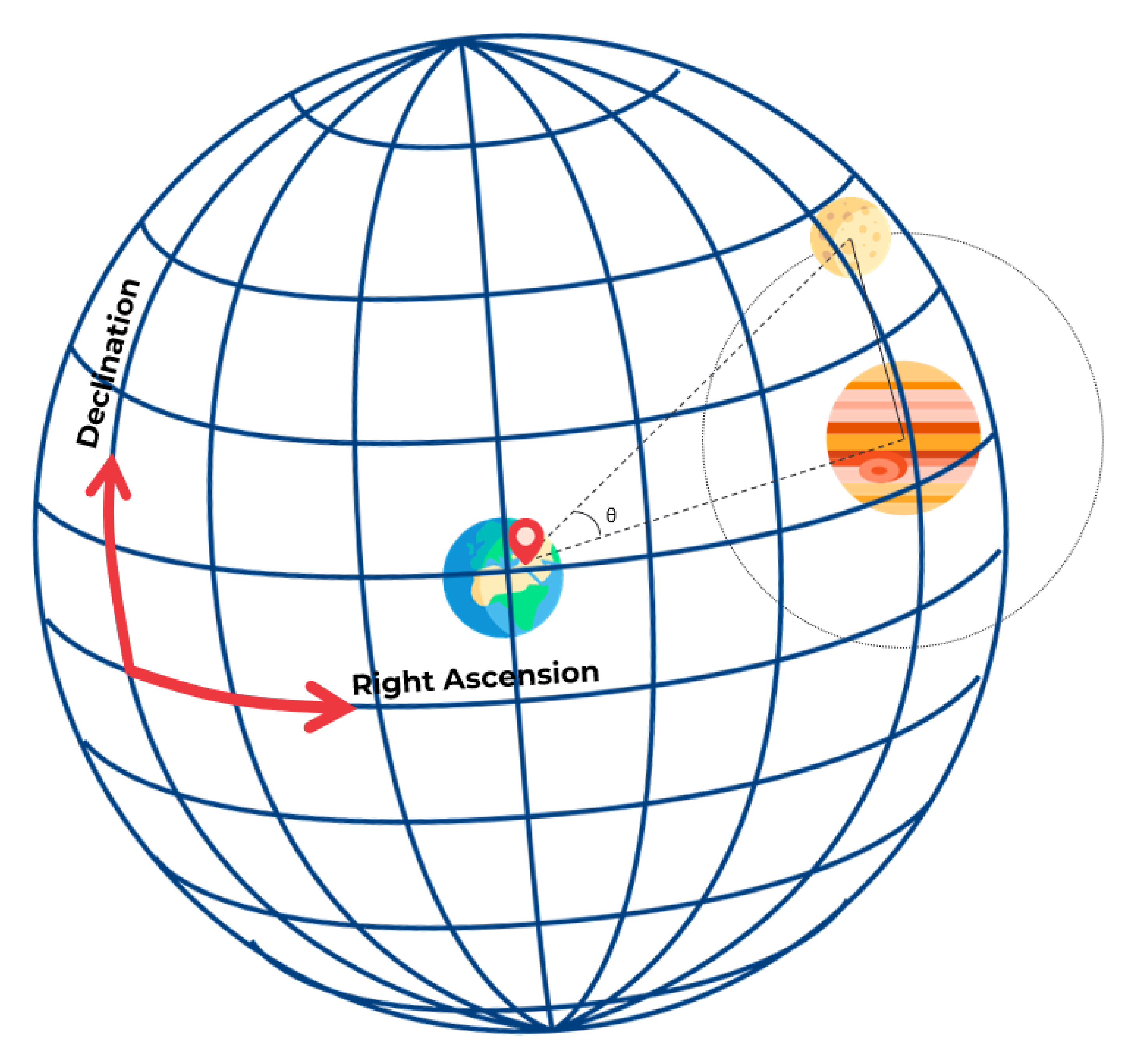

### **Declination and Right Ascension**

Angular separation is calculated with the following equation based on Pythagorean theorem:

 $\Delta\theta = \sqrt{((\alpha_M - \alpha_J)\cos(\text{radians }\delta_J))^2 + (\delta_M - \delta_J)^2} \times \text{sgn}(\Delta\alpha)$ 

 $\delta$  = declination and  $\alpha$  = right ascension

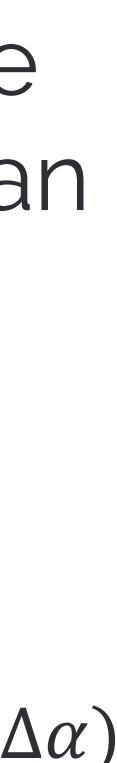

- Plot  $\triangle \theta$  as a function of time
- Use the sliders and graph to estimate the amplitude, phase shift, and angular frequency
- Calculate the fit using the following equation:

 $Fit = \Delta \theta \sin(\omega t + \varphi)$ 

- Square the difference between the fit and  $\Delta\theta$
- Add a second set of data to your graph of fit as a function of time

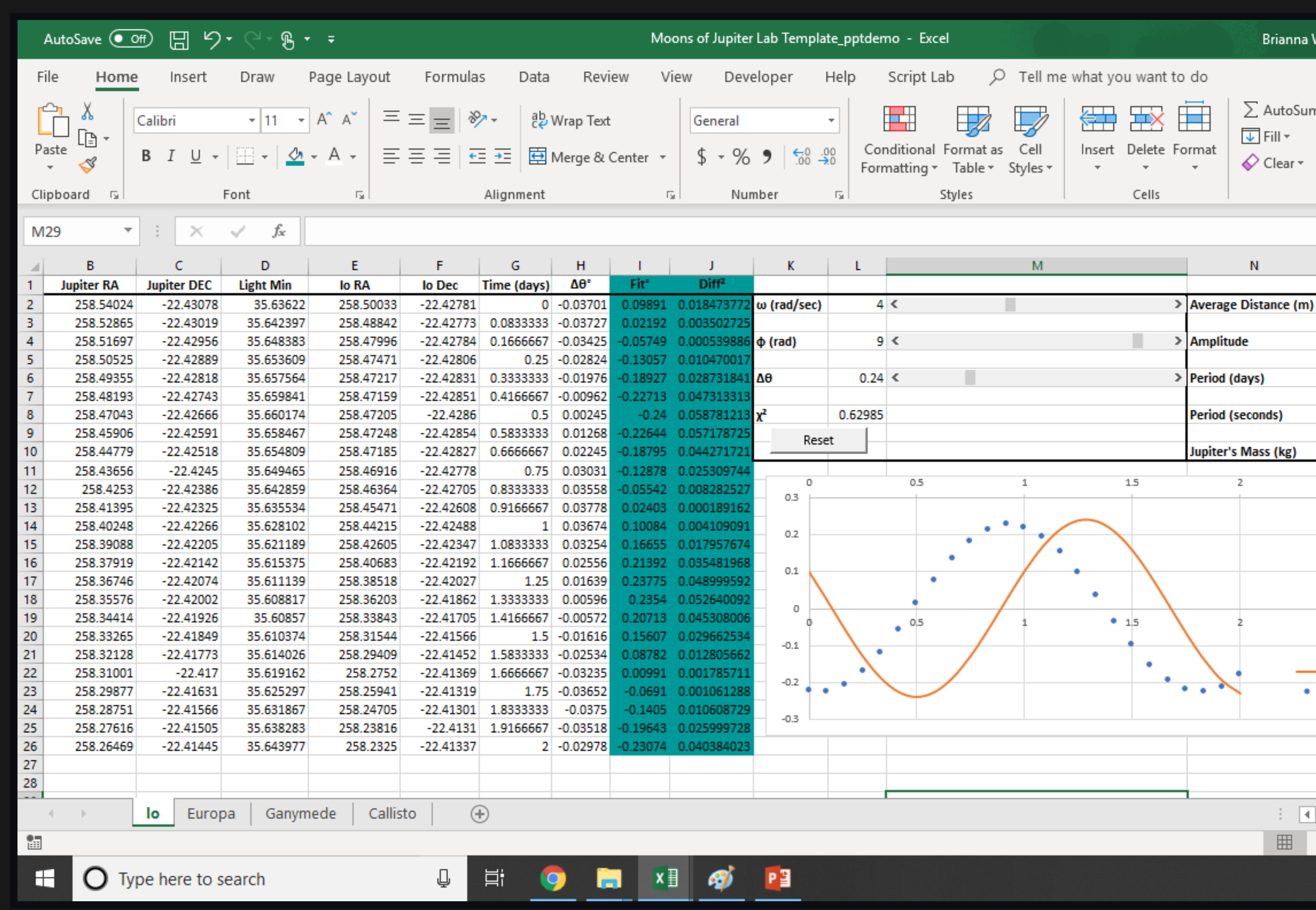

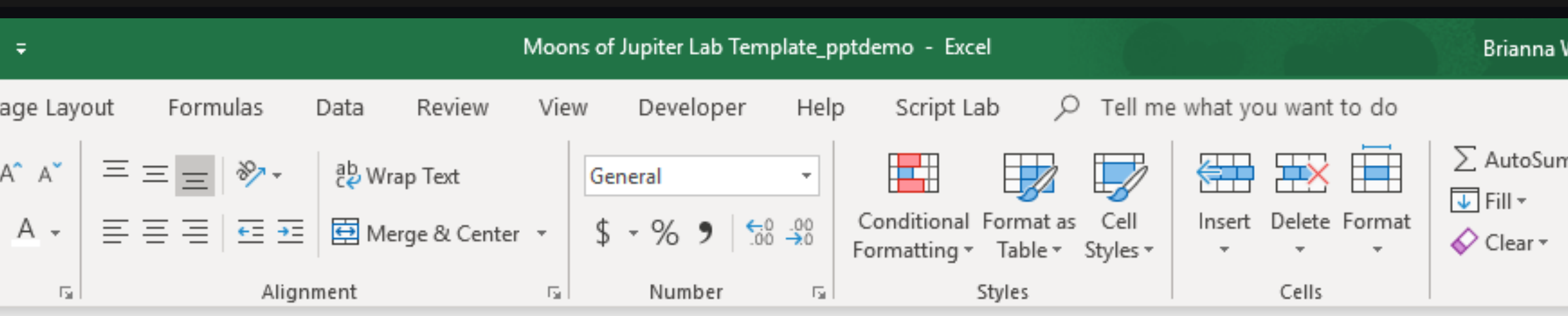

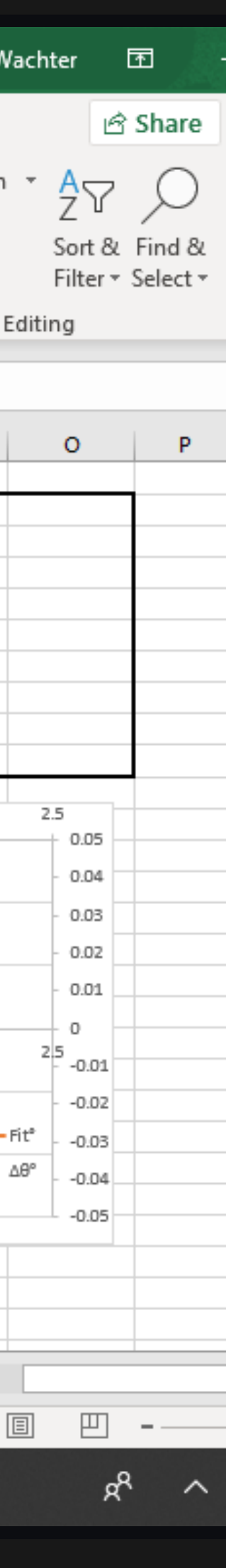

- $\chi^2$  is the sum of the difference column
- Run the Excel Solver add-in to minimize the  $\chi^2$  value by changing the amplitude, phase shift, and angular frequency variables

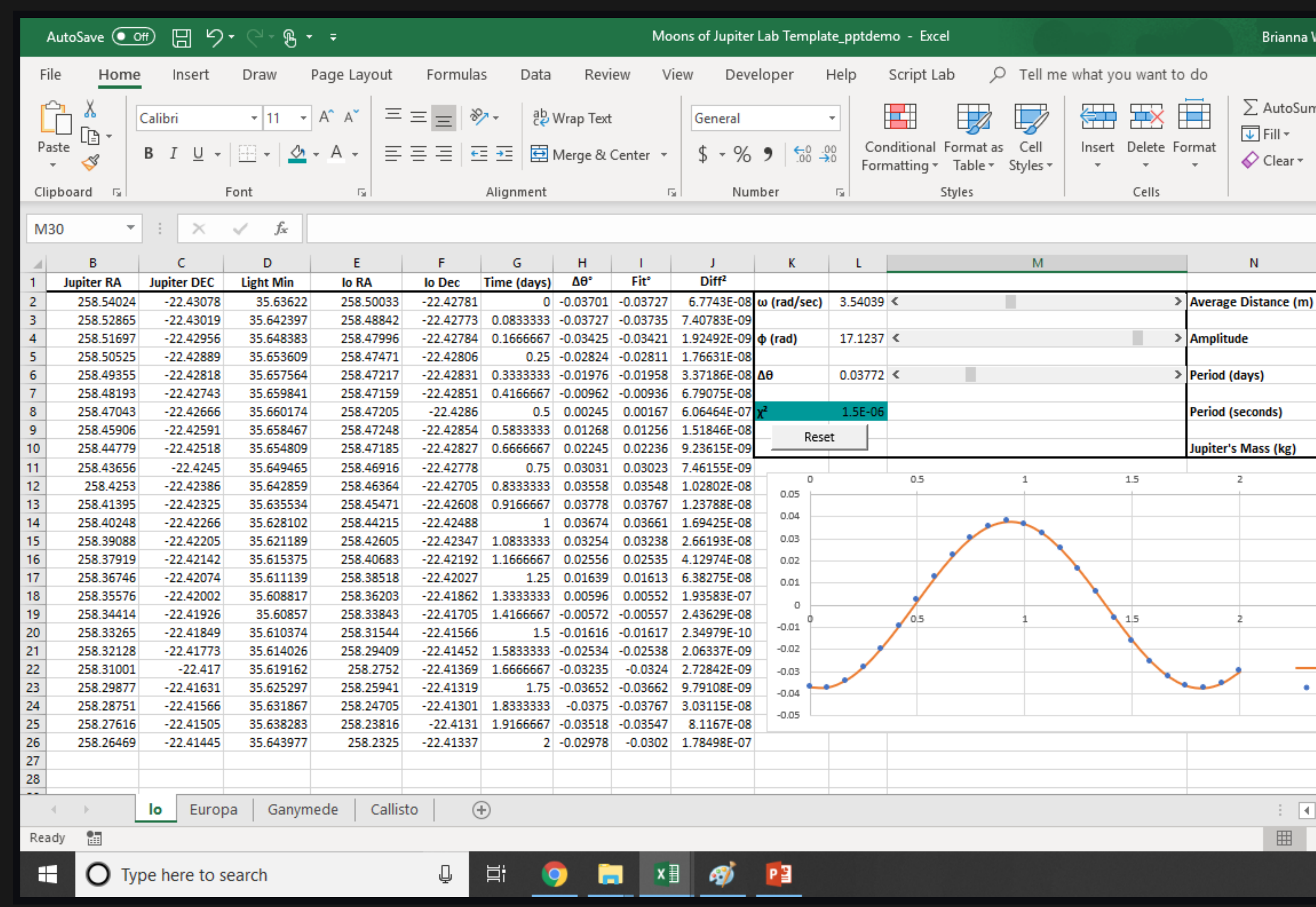

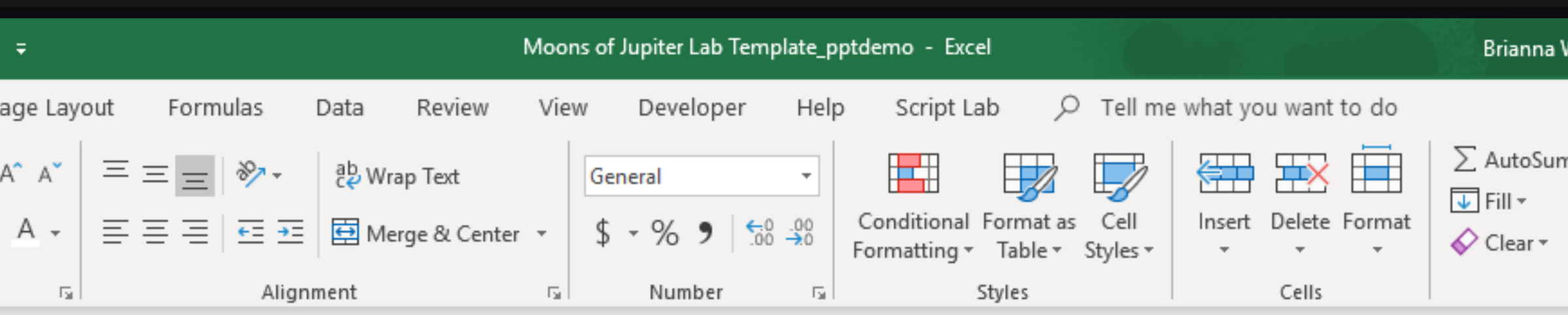

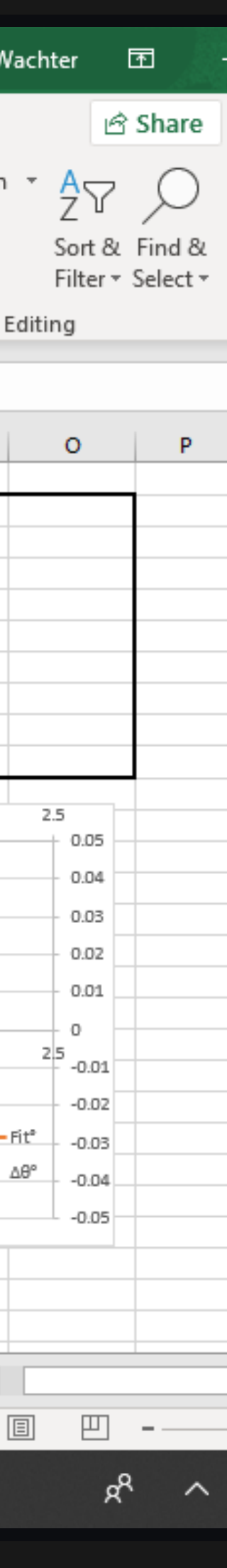

• Calculate the average distance (meters), amplitude, and period (seconds)

Avg Distance = Avg Light Minutes  $\times$  - $1.8 \times 10^{10}$  meters 1 Light Minute

> Amplitude  $=$   $\frac{2}{x}$  $\Delta\theta \times \pi \times$  Average Distance 180

Period (seconds) = 
$$
\frac{2\pi}{\omega} \times 24 \times 3600
$$

• Using Kepler's 3rd Law of planetary motion, calculate the mass of Jupiter

$$
\frac{a^3}{p^2} = \frac{GM}{4\pi^2}
$$

 $M =$  mass of the parent body  $a =$  amplitude in meters  $p =$  period of the orbit in seconds

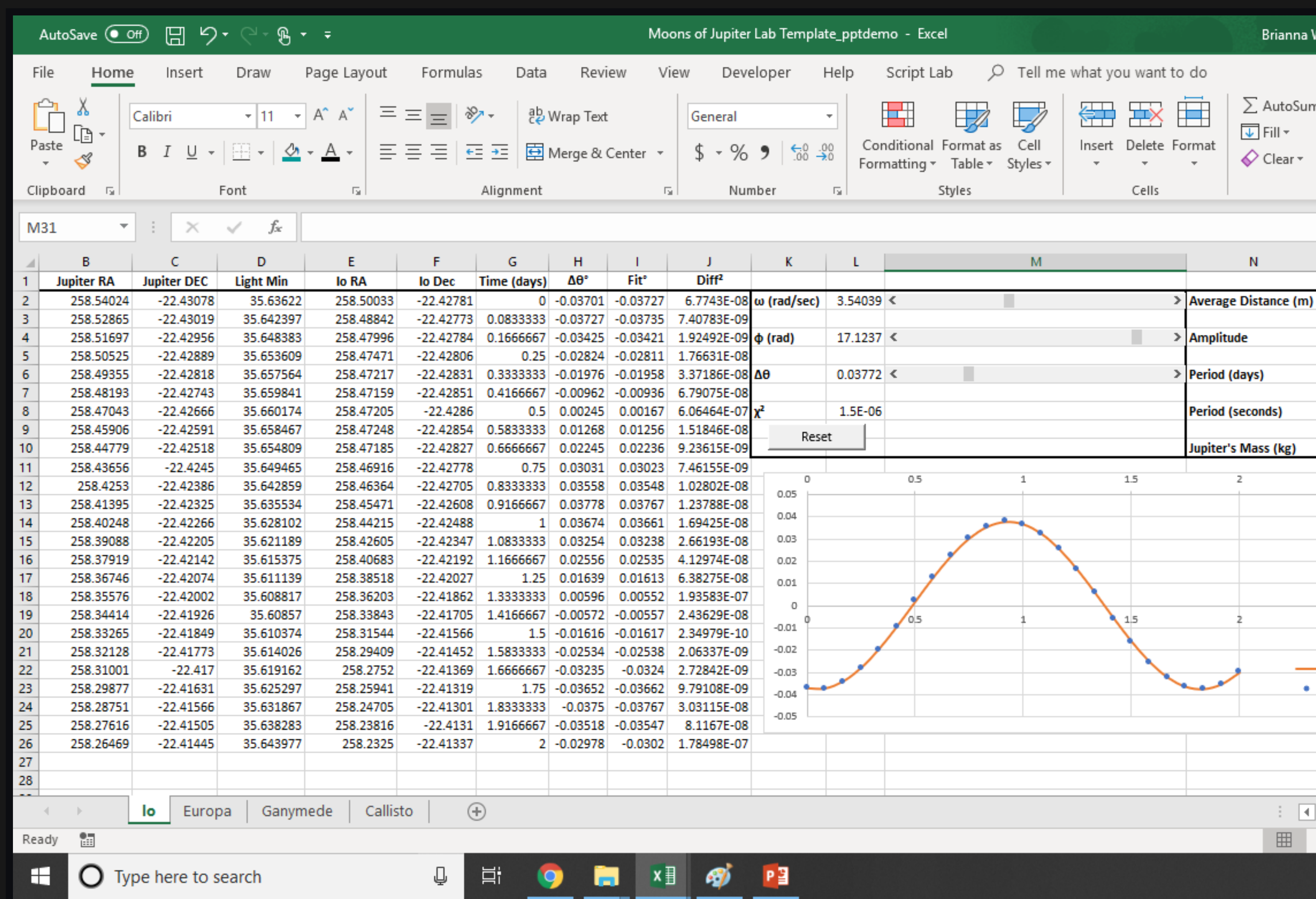

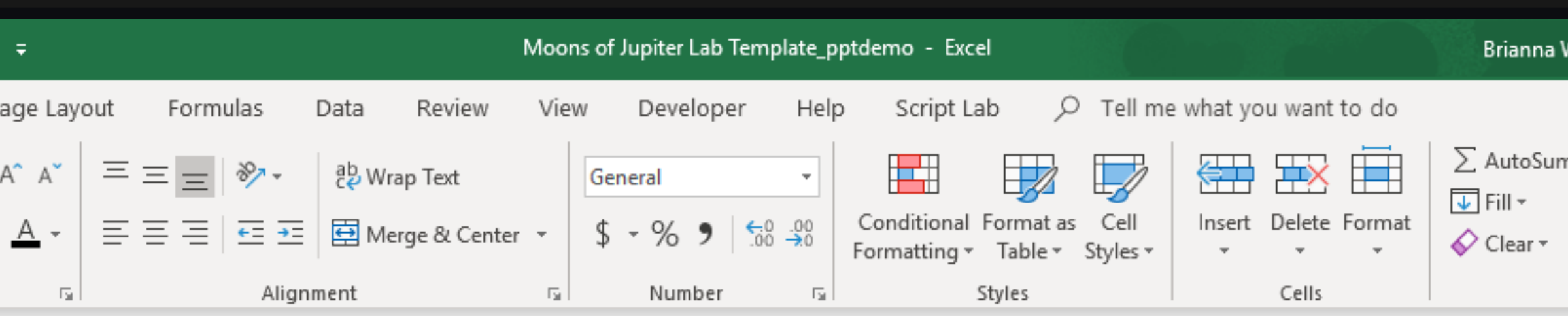

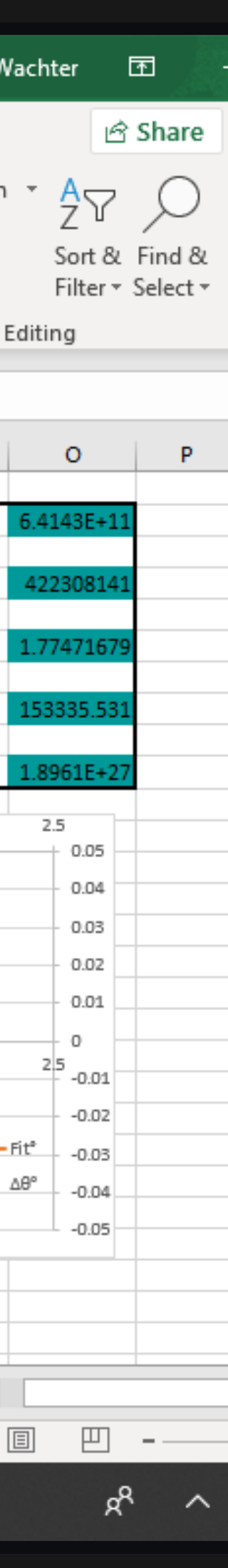

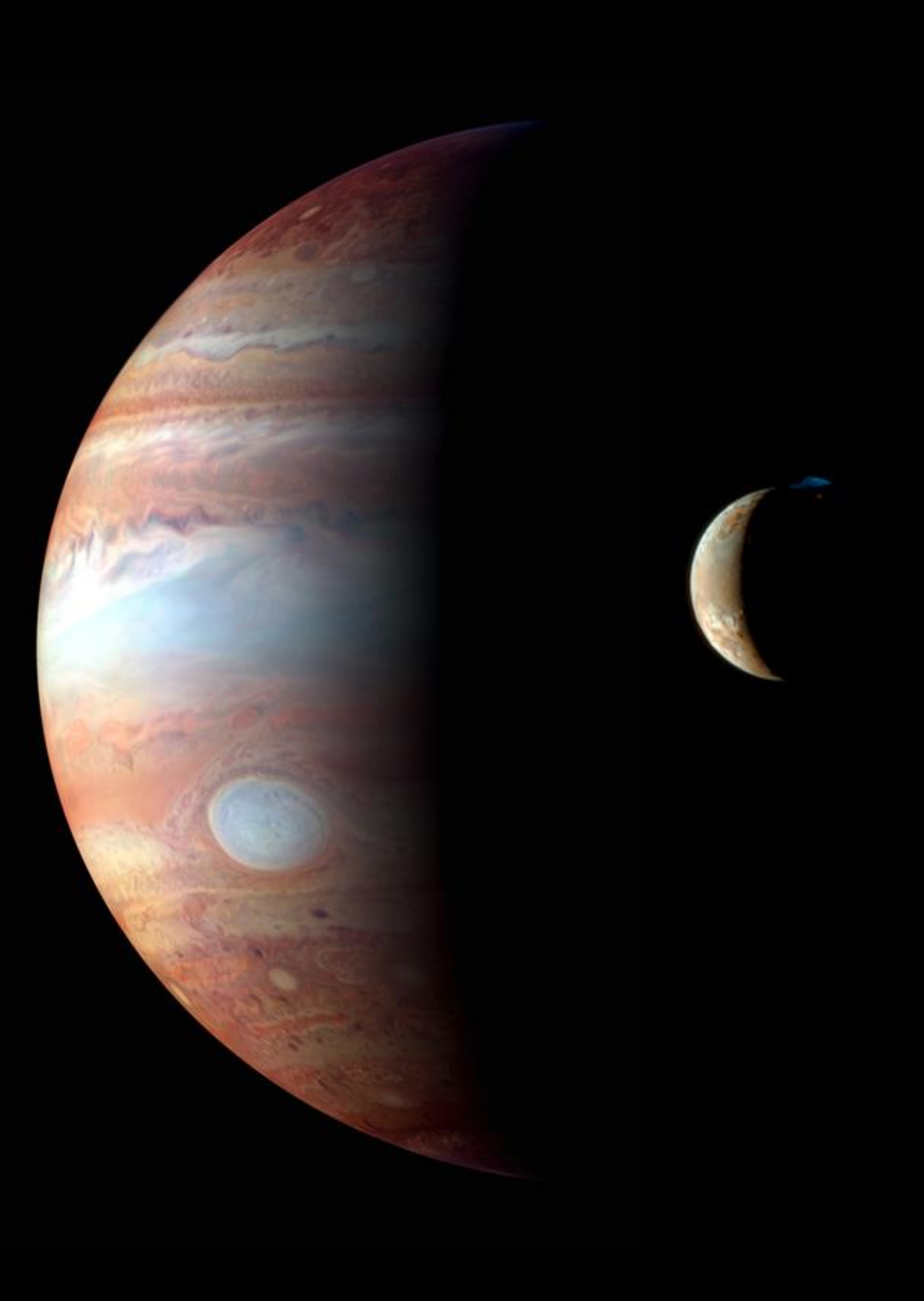

### **Future Research**

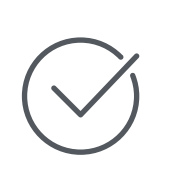

Apply this method to calculating the mass of other planets

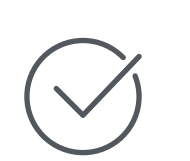

Develop an alternative procedure for CLEA's "Jupiter's Moons and the Speed of Light" exercise

# **"The first astrophysicist and the last scientific astrologer."**

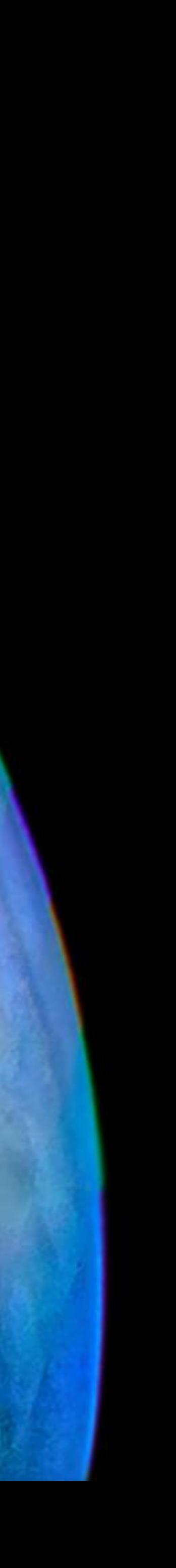

**Image Credits**

Jupiter Icon: https://www.flaticon.com/free-icon/jupiter-with-satellite\_81367 Earth and Moon Icons: https://www.freepik.com Kepler Portrait: https://foroparalelo.com/ocio-y-cultura/postea-asigno-cientifico-680219/index2.html Kepler's 1<sup>st</sup> and 2<sup>nd</sup> Law (*modified*): https://dr282zn36sxxg.cloudfront.net/datastreams/fd%3A4bd04a2a3b11005b1c99c562b00533fce981bf29719de3e09d57afa7%2BIMAGE\_THUMB\_POSTCAR D\_TINY%2BIMAGE\_THUMB\_POSTCARD\_TINY.1 References:

CLEA: http://www3.gettysburg.edu/~marschal/clea/CLEAbase.html Celestial sphere: https://en.wikipedia.org/wiki/Celestial\_sphere RA and DEC: https://en.wikipedia.org/wiki/Right\_ascension Jupiter and Io: https://solarsystem.nasa.gov/resources/803/jupiter-and-io/?category=planets\_jupiter Jupiter: https://www.missionjuno.swri.edu/junocam Jupiter: http://cdn.sci-news.com/images/enlarge4/image\_5608\_2e-Jupiter.jpg Clouds of Jupiter: https://solarsystem.nasa.gov/resources/902/chaotic-clouds-ofjupiter/?category=planets\_jupiter